# **Assignment 1**

#### **Table of Contents**

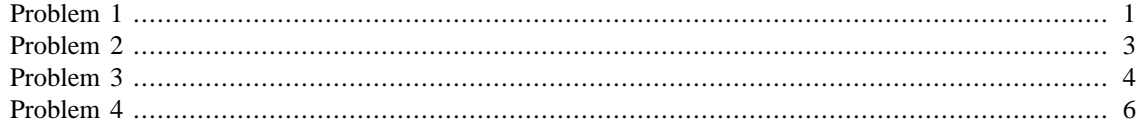

Name: Claudio Maggioni

Date: 21/2/2019

This is a template file for the first assignment to get started with running and publishing code in Matlab. Each problem has its own section (delineated by  $\&\$ ) and can be run in isolation by clicking into the particular section and pressing Ctrl + Enter (evaluate current section).

To generate a pdf for submission in your current directory, use the following three lines of code at the command window:

```
>> options.format = 'pdf';
>> options.outputDir = pwd;
>> publish('assignment1.m', options)
```

```
a)
x = 5% b)
y = 4.2 * 10 ^{0} ( -2)% c)
r = sqrt(pi)% d)
rate = 0.01t = 6T = 12money = 1000interest = money * (exp(\text{rate} * t / T) - 1)% e)
a = 1 + ib = ii = 2e = exp(i * pi)d = exp(b * pi)% \texttt{i} is interpreted as the imaginary unit when assigning to a
 and b
% until it is defined to 2. In the subsequent expressions \textit{i}
 is
% interpreted as 2.
c = exp(1i * pi)
```

```
% Here \textit{1i} is interpreted as the imaginary unit, making \zeta c = 1$
x = 5
y = 0.0420
r = 1.7725
rate =
    0.0100
t = 6
T = 12
money =
         1000
interest =
     5.0125
a = 3
b = 2
```

```
i = 2
e =
   535.4917
d = 535.4917
c = -1.0000 + 0.0000i
```

```
A = [1 -2 0 ; -2 1 -2 ; 0 -2 1]Z = zeros(9, 9)B = ones(9, 9) * 3C = (eye(9) - 1) * -1D = diag([1:5, 4:-1:1])E = repmat(transpose(1:9), 1, 5)A =\begin{array}{ccc} 1 & -2 & 0 \\ -2 & 1 & -2 \end{array}-20 -2 1Z = 0 0 0 0 0 0 0 0 0
 0 0 0 0 0 0 0 0 0
 0 0 0 0 0 0 0 0 0
 0 0 0 0 0 0 0 0 0
 0 0 0 0 0 0 0 0 0
 0 0 0 0 0 0 0 0 0
 0 0 0 0 0 0 0 0 0
 0 0 0 0 0 0 0 0 0
 0 0 0 0 0 0 0 0 0
B = 3 3 3 3 3 3 3 3 3
```
#### Assignment 1

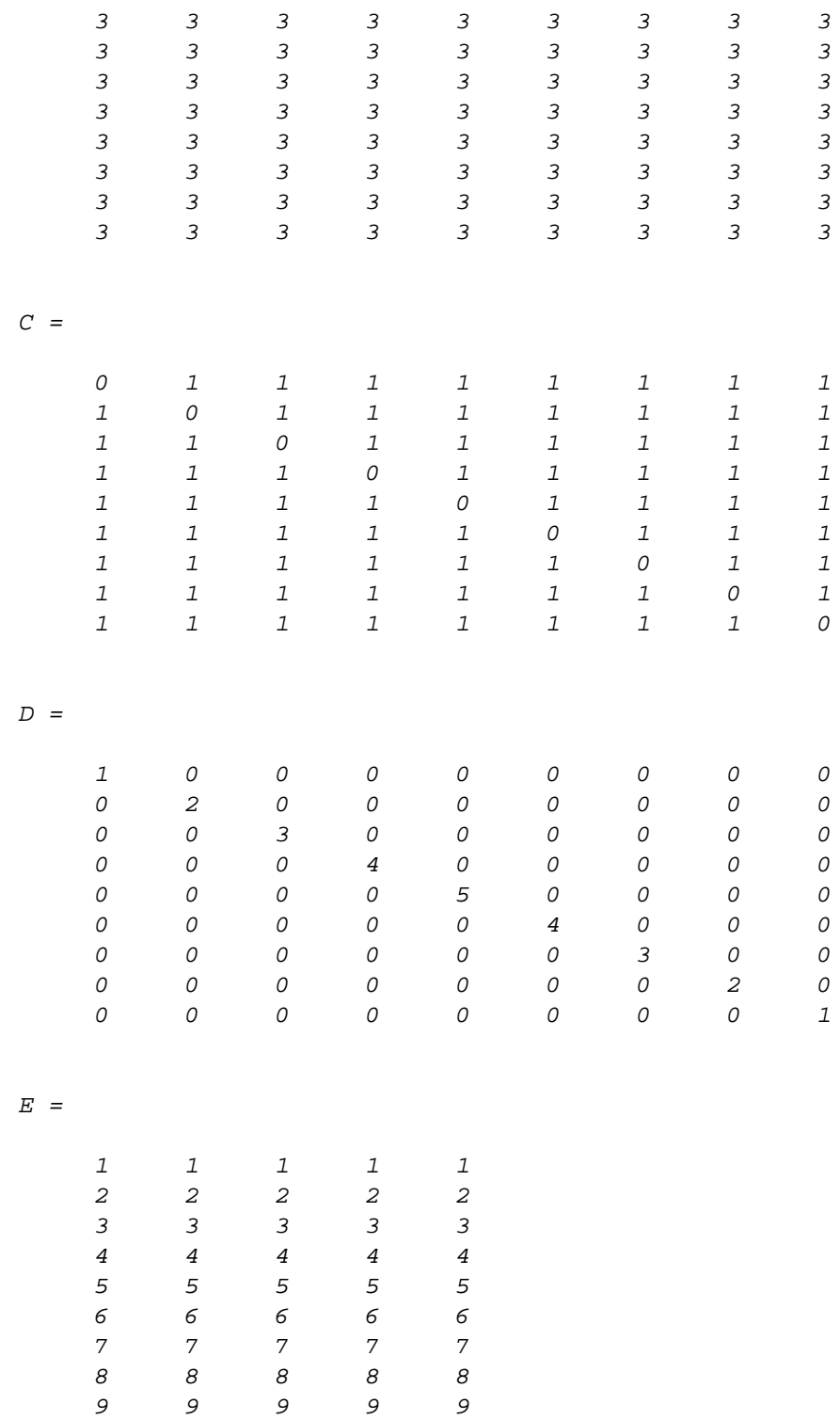

```
A = \text{fliplr}(A)B(2, :) = repmat(1, 1, 9)
```
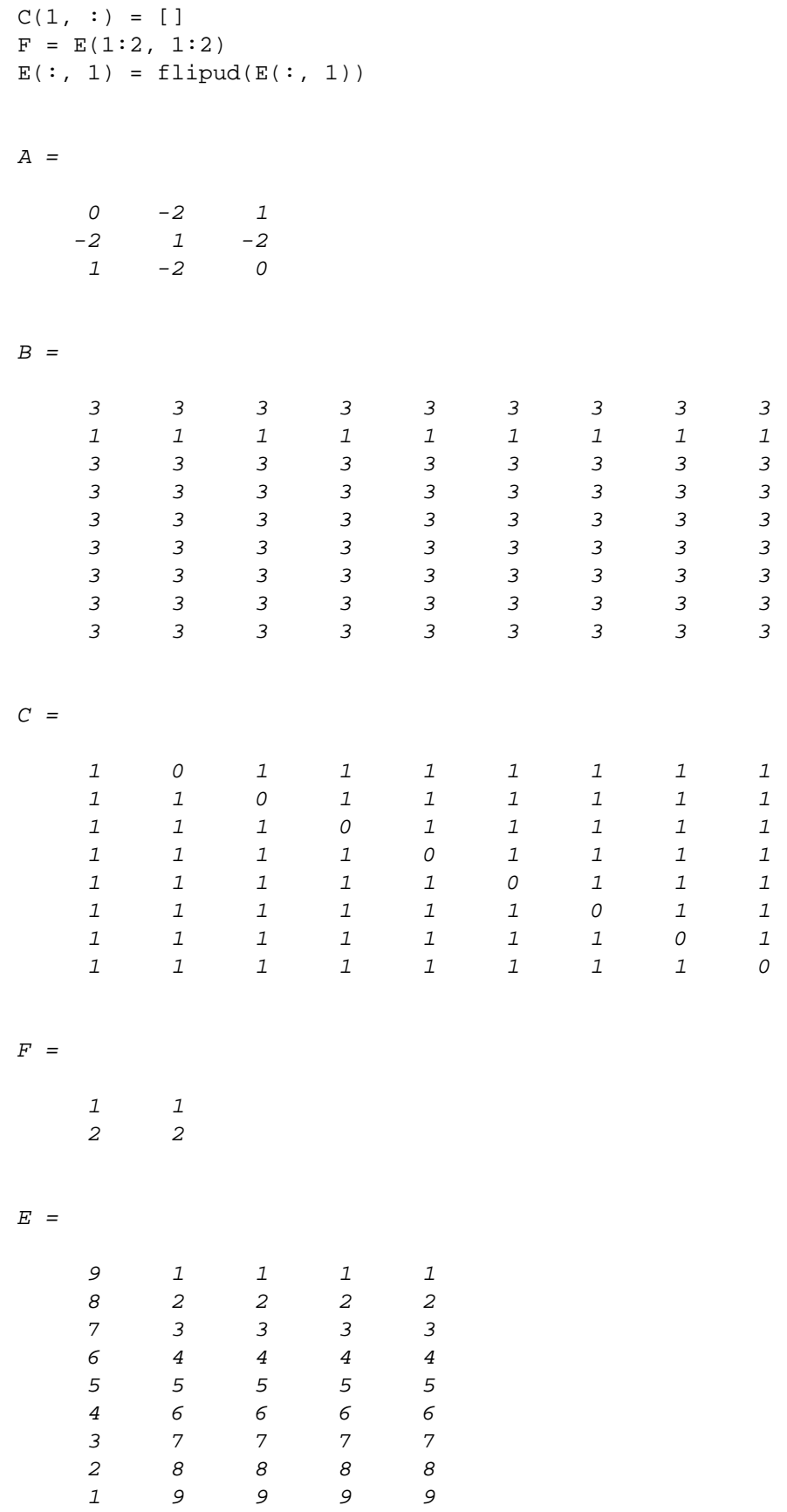

```
geteps
getxmin
getxmax
function myeps = geteps
    y = 1;x = 2 * y;while 1 + y \sim = 1x = y; y = y / 2;
     end
    myeps = xiend
function xmin = getxmin
    y = 1;x = 2 * y;while y \sim = 0x = y;y = y / 2i end
     xmin = x;
end
function xmax = getxmax
    y = 1;x = y;while y \sim = +\infx = y;y = y * 2; end
     xmax = typecast(bitor(typecast(x, 'uint64'),
 0x000FFFFFFFFFFFFFFF\r, ...
         'double');
end
% geteps does not differ from eps, as getxmax does not differ from
 realmax.
% However, getxmin returns the nearest positive floating point value
 to 0
% including denormalized numbers, while realmin returns the smallest
% (ignoring sign) non denormalized floating point number.
ans =
    2.2204e-16
```
4.9407e-324

ans =

1.7977e+308

*Published with MATLAB® R2019b*